# **The Terminal Man**

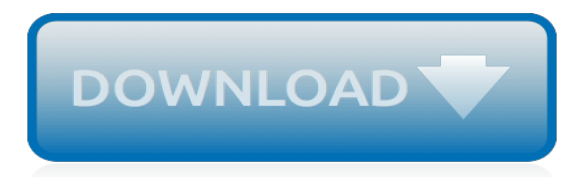

#### **The Terminal Man**

Plot summary. The events in the novel take place between March 9 and March 13, 1971. Harold Franklin "Harry" Benson, a computer scientist (specializing in artificial intelligence) in his middle thirties, is described as suffering from psychomotor epilepsy following a car crash he had endured in 1969. He often has seizures followed by blackouts, and then wakes up hours later with no knowledge ...

#### **The Terminal Man - Wikipedia**

107 minutes: Country: United States: Language: English: The Terminal Man is a 1974 film directed by Mike Hodges, based on the 1972 novel of the same name by Michael Crichton.It stars George Segal.The story centers on the immediate dangers of mind control and the power of computers

## **The Terminal Man (film) - Wikipedia**

From The Terminal Man: She paused to get her breath and let the audience absorb what she had told them. "The patient is an intelligent man," she said, "and his illness was explained to him.

#### **The Terminal Man - MichaelCrichton.com**

A government-funded £31.3m ferry terminal will give the Isle of Man "full control" of its "lifeline" sea links to the UK, a minister has said. The Manx government has been granted planning ...

#### **Isle of Man government-funded £31m Liverpool ferry ...**

This is one heck of a story if "TRUE" ! The problem with cures for cancers are all the snake oil salesmen who for some money will claim if you take their product you might get lucky like others who have taken their stuff.

## **Man Claims Cheap Dog Deworming Medicine Cured His Terminal ...**

Dining No matter what your taste, budget, or diet, if you crave it, you'll find it in our Dining Concourse. From sweet treats to burgers and steaks, and everything in between, it's a one-stop diner's paradise with 20 delicious dining options. All you have to do is make up your mind. Eat Local The Lower […]

## **Dining concourse - Grand Central Terminal**

Example: you ran history and found you want to use command 1967. Simply enter !1967. Change the text. The mouse won't work. Use the left/right arrow keys to move around the line. When the cursor is where you want it in the line, typing inserts text - ie it doesn't overtype what's already there.

## **UsingTheTerminal - Community Help Wiki**

To find an airport terminal map, simply choose an airport below sorted by both airport codes and airport names. After selecting an airport, you can view airport terminal maps, street maps and get driving directions to or from your selected airport.

## **Airport Terminal Map Source**

SCPA is currently building the only permitted new container terminal on the U.S. East and Gulf Coasts. Since receiving the final permit approvals in 2007, the Ports Authority has completed demolition, site preparation and containment wall construction. Phase One Wharf construction is ongoing and construction of the Phase One buildings, site package and site access contracts Read More »

## **Hugh K. Leatherman, Sr. Terminal - SC Ports Authority**

Amblin Partners is a film and television production company, led by Steven Spielberg, that develops and produces films using the Amblin Entertainment, DreamWorks Pictures and Participant Media banners and includes Amblin Television, a longtime leader in quality programming.

## **Amblin | Movies & Television | Official Site**

If you're working in Terminal on your Mac, you need to know the most important UNIX commands: those that work with directories, those that work with files, and miscellaneous but commonly used commands. Folders are called directories in UNIX. Commands that refer to filenames, as most do, assume that you're talking about files in the […]

## **How to Use Basic UNIX Commands to Work in Terminal on Your Mac**

Delicious Tacos Your choice of Pork, Chicken, Beef, Tofu, Sweet Potato, or Fish all served on handmade corn tortillas each with chef-selected ingredients.

# **Terminal West – Atlanta Music and Events Venue**

An A-Z Index of the Linux command line: bash + utilities. alias Create an alias • apropos Search Help manual pages (man -k) apt-get Search for and install software packages (Debian/Ubuntu) aptitude Search for and install software packages (Debian/Ubuntu) aspell Spell Checker awk Find and Replace text, database sort/validate/index b basename Strip directory and suffix from filenames bash GNU ...

## **An A-Z Index of the Linux command line | SS64.com**

An A-Z Index of the Apple macOS command line (OS X) afconvert Audio File Convert afinfo Audio File Info afplay Audio File Play airport Manage Apple AirPort alias Create an alias • alloc List used and free memory apropos Search the whatis database for strings asr Apple Software Restore atsutil Font registration system utility awk Find and Replace text within file(s) b basename Convert a full ...

## **An A-Z Index of the Apple macOS (OSX) command line - SS64 ...**

Timothy Brown, also known as "The Berlin Patient," is thought to be the only individual cured of HIV. Originally from Seattle, Washington, Brown was pursuing his studies in Berlin, Germany when he was diagnosed with HIV in 1995.

## **Berlin Patient | defeatHIV**

Whether you're an inexperienced terminal user or a grizzled veteran, you won't always know the right thing to type into the Linux terminal. There are quite a few tools built into the terminal to help you along.

## **How to Get Help With a Command from the Linux Terminal: 8 ...**

Read the wiki to learn more. Secure. Access remote servers using the ssh client from OpenSSH. Termux combines standard packages with accurate terminal emulation in a beautiful open source solution.

## **Termux**

Harbour City is Hong Kong's premier shopping destination. The all-in-one mall encompasses a 270-degree Observatory Deck, world-class shopping, dining, entertainment and some of Hong Kong's best sights. One of Hong Kong's best experiences and landmarks awaits you today.

## **Harbour City**

Manchester Airport Transformation Programme. The £1 billion investment to transform Manchester Airport into a world class operation with significant enhancements to current facilities and major improvements to customer experience.

## **Manchester Airport Transformation Programme**

SAN FRANCISCO — A jury ordered chemical giant Monsanto to pay \$289 million Friday to a school groundskeeper who got terminal cancer after using Roundup, one of the world's most popular weed killers.

[transnational management 6th edition,](https://digitalstruct.com/transnational_management_6th_edition.pdf) [horngrens financial managerial accounting 4th edition online version](https://digitalstruct.com/horngrens_financial_managerial_accounting_4th_edition_online_version.pdf), [managerial accounting fourth edition,](https://digitalstruct.com/managerial_accounting_fourth_edition.pdf) [k2 rebel canon user guide manual,](https://digitalstruct.com/k2_rebel_canon_user_guide_manual.pdf) [financial management by van horne 13th](https://digitalstruct.com/financial_management_by_van_horne_13th_edition.pdf) [edition,](https://digitalstruct.com/financial_management_by_van_horne_13th_edition.pdf) [heinemann chemistry 1 enhanced 4th edition](https://digitalstruct.com/heinemann_chemistry_1_enhanced_4th_edition.pdf), [weygandt managerial accounting 5th edition solution](https://digitalstruct.com/weygandt_managerial_accounting_5th_edition_solution_manual.pdf) [manual](https://digitalstruct.com/weygandt_managerial_accounting_5th_edition_solution_manual.pdf), [study mantra guide class 9 social science,](https://digitalstruct.com/study_mantra_guide_class_9_social_science.pdf) [spitz terrier manual guide](https://digitalstruct.com/spitz_terrier_manual_guide.pdf), [catwoman arkham city armored](https://digitalstruct.com/catwoman_arkham_city_armored_edition.pdf) [edition,](https://digitalstruct.com/catwoman_arkham_city_armored_edition.pdf) [latest edition of philip kotler marketing management,](https://digitalstruct.com/latest_edition_of_philip_kotler_marketing_management.pdf) [pain pads manual guide,](https://digitalstruct.com/pain_pads_manual_guide.pdf) [molecular quantum](https://digitalstruct.com/molecular_quantum_mechanics_fourth_edition_peter_atkins_ronald_friedman_manual_solution.pdf) [mechanics fourth edition peter atkins ronald friedman manual solution](https://digitalstruct.com/molecular_quantum_mechanics_fourth_edition_peter_atkins_ronald_friedman_manual_solution.pdf), [solution manual accounting principle](https://digitalstruct.com/solution_manual_accounting_principle_edition_1.pdf) [edition 1](https://digitalstruct.com/solution_manual_accounting_principle_edition_1.pdf), [solution manual a first course in probability 8th edition,](https://digitalstruct.com/solution_manual_a_first_course_in_probability_8th_edition.pdf) [romans chapter 14,](https://digitalstruct.com/romans_chapter_14.pdf) [landscape of man 3 edition,](https://digitalstruct.com/landscape_of_man_3_edition.pdf) [tmail account manual guide](https://digitalstruct.com/tmail_account_manual_guide.pdf), [solution manual operations management 10th edition,](https://digitalstruct.com/solution_manual_operations_management_10th_edition.pdf) [dell inspiron 1525 manual](https://digitalstruct.com/dell_inspiron_1525_manual_guide.pdf) [guide,](https://digitalstruct.com/dell_inspiron_1525_manual_guide.pdf) [principles of macroeconomics mankiw 6th edition,](https://digitalstruct.com/principles_of_macroeconomics_mankiw_6th_edition.pdf) [engineering mechanics statics 13th edition hibbeler](https://digitalstruct.com/engineering_mechanics_statics_13th_edition_hibbeler_solution_manual.pdf) [solution manual](https://digitalstruct.com/engineering_mechanics_statics_13th_edition_hibbeler_solution_manual.pdf), [panasonic lumix dismantle guide](https://digitalstruct.com/panasonic_lumix_dismantle_guide.pdf), [banking management system project documentation with](https://digitalstruct.com/banking_management_system_project_documentation_with_modules.pdf) [modules](https://digitalstruct.com/banking_management_system_project_documentation_with_modules.pdf), [international journal of project organisation and management,](https://digitalstruct.com/international_journal_of_project_organisation_and_management.pdf) [elementary differential equations solution](https://digitalstruct.com/elementary_differential_equations_solution_manual_8th_edition.pdf) [manual 8th edition](https://digitalstruct.com/elementary_differential_equations_solution_manual_8th_edition.pdf), [owners manual for ford expedition 2000](https://digitalstruct.com/owners_manual_for_ford_expedition_2000.pdf), [first certificate practice tests plus 2008 edition](https://digitalstruct.com/first_certificate_practice_tests_plus_2008_edition_longman.pdf) [longman,](https://digitalstruct.com/first_certificate_practice_tests_plus_2008_edition_longman.pdf) [ugc net management guide](https://digitalstruct.com/ugc_net_management_guide.pdf), [blackberry 8900 manual user guide](https://digitalstruct.com/blackberry_8900_manual_user_guide.pdf), [alinco manual user guide](https://digitalstruct.com/alinco_manual_user_guide.pdf)